# **Windows Shortcut Keys CUGG August 8, 2015**

#### **Windows**

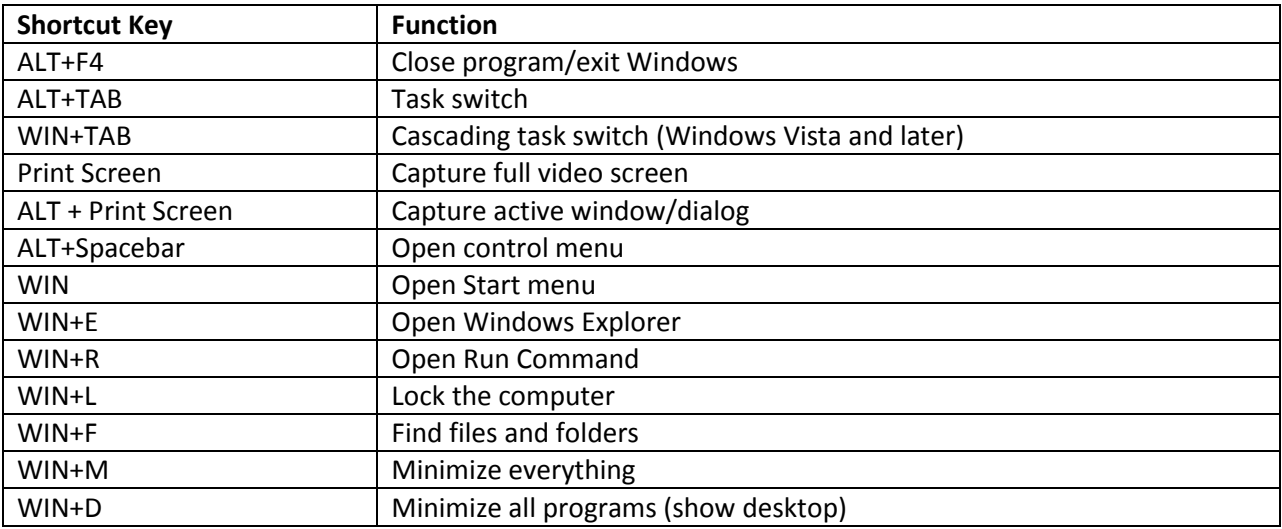

### **Microsoft Office (Word)**

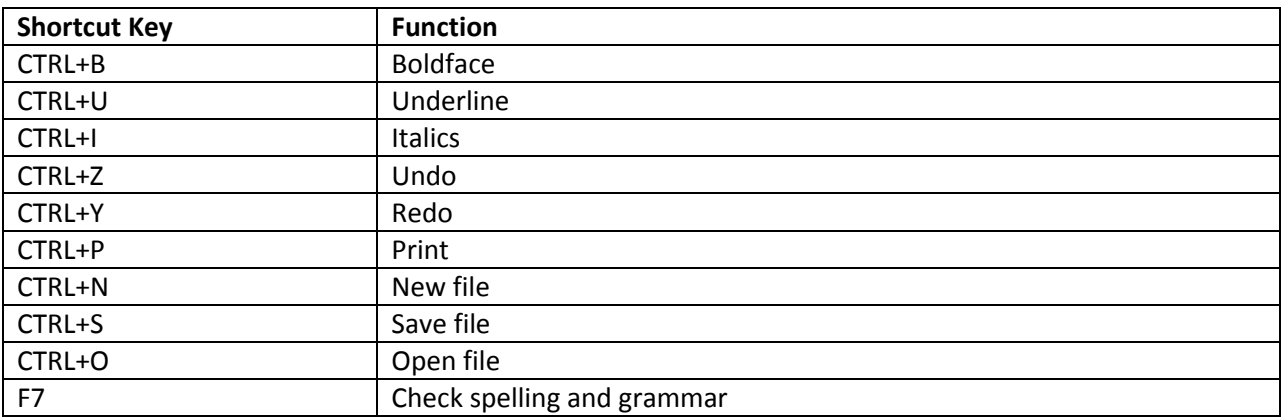

### **Microsoft Excel**

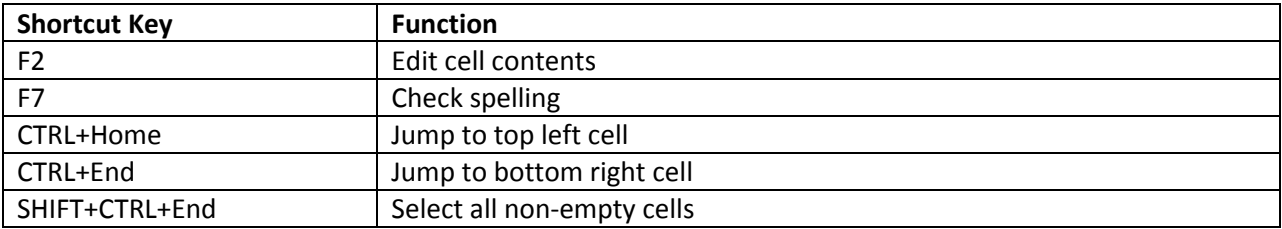

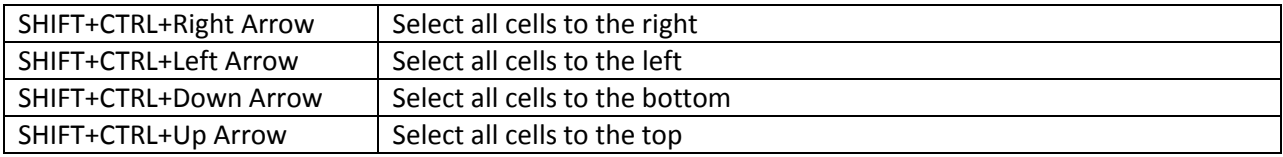

## **Miscellaneous (various programs)**

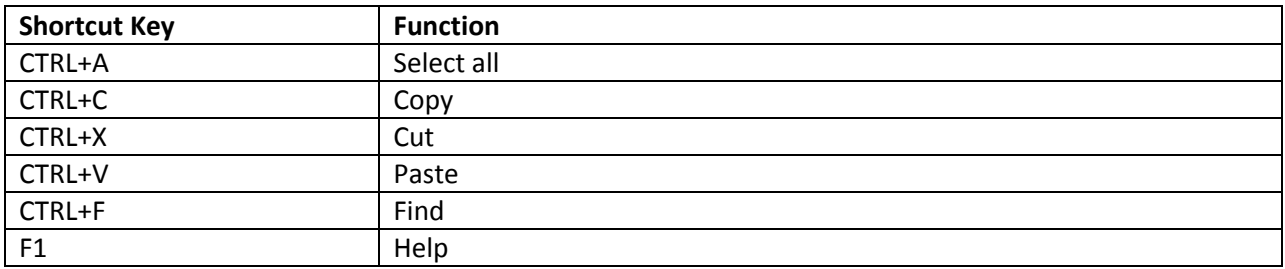

### **Windows Explorer**

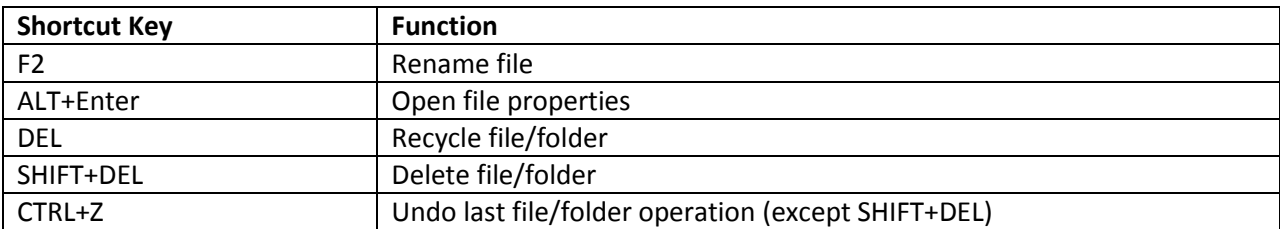

## **Internet Explorer**

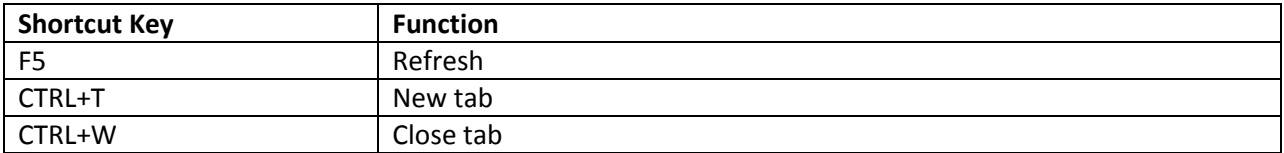

## **Dialog Controls**

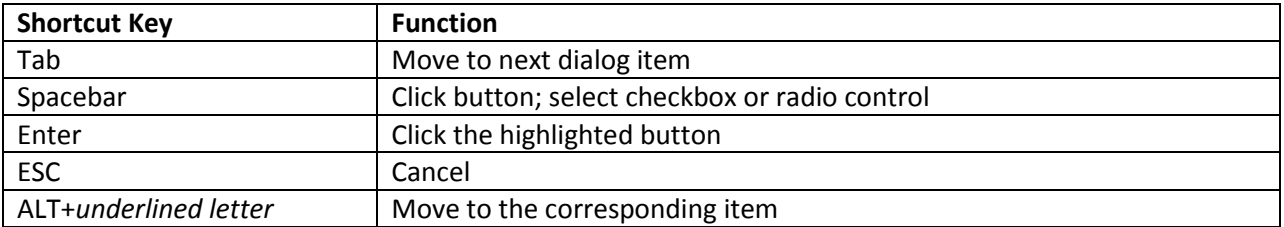